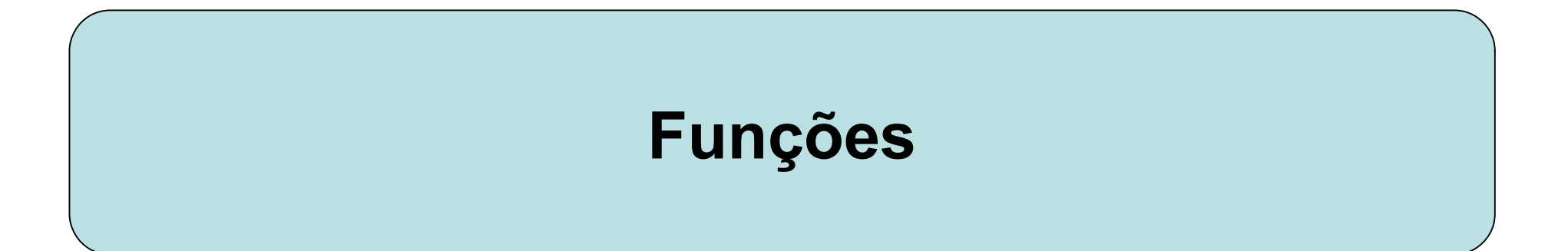

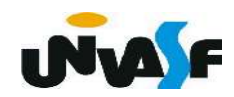

Funções são as estruturas que permitem usuário separar seus programas em bloco (subprogramas). Para fazermos programas grandes e complexos devemos construí-los bloco a bloco.

 Uma função na linguagem C tem a seguinte forma geral:

 tipo\_de\_retorno nome\_da\_função (declaração\_de\_parâmetros)  $\{$  corpo\_da\_função }

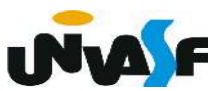

 O tipo-de-retorno é o tipo do valor que a função vai retornar. O default é o tipo int, ou

seja, o tipo-de-retorno assumido por omissão. A declaração de parâmetros é uma lista com a seguinte forma geral:

tipo nome1, tipo nome2, ... , tipo nomeN

 Observe que o tipo deve ser especificado para cada uma das N variáveis de entrada. É na declaração de parâmetros que informamos ao compilador quais serão as entradas da função (assim como informamos a saída no tipode-retorno).

 É no corpo da função que as entradas são processadas, a saída é gerada ou outras operações são executadas.

- Comando return

Forma geral:

return valor de retorno; ou return;

 Quando se executa uma declaração return a função é encerrada imediatamente e, se o valor de retorno é informado, a função retorna este valor. É importante lembrar que o valor de retorno fornecido tem que ser compatível com o tipo de retorno declarado para a função.

```
#include <stdio.h>
int Square (int a)
\{return (a*a);
\}int main ()
\{int num;
    printf ("\nEntre com um numero: ");
    scanf ("%d", \&num);
    num = Square(num);print f ("\n\n0 seu quadrado vale: %d\n", num);
```

```
#include <stdio.h>
int Square (int a)
\{return (a^*a);
\mathcal{F}int main ()
\{int num;
     printf ("\nEntre com um numero: ");
     scanf('%d'', \&num);printf (\sqrt[n]{n}\cdot 0 seu quadrado vale: %d\n",
     Square(num));
```
#### Observação:

 Devemos nos lembrar que a função main() é uma função e como tal devemos tratá-la. A função main() retorna um inteiro. Isto pode ser interessante se quisermos que o sistema operacional receba o valor de retorno da função main(). Se assim o quisermos, devemos nos lembrar da seguinte convenção: se o programa retornar zero, significa que ele terminou normalmente, e, se o programa retornar um valor diferente de zero, significa que o programa teve um término anormal.

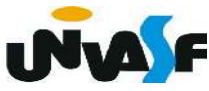

```
#include <stdio.h>
int EPar (int a)
\mathcal{L}i \left( \frac{1}{2} \right)return 0;
                         return (!(a%2));else
           return 1:
\mathbf{r}int main ()
\mathcal{L}int num;
     printf ("Entre com numero: ");
     scanf ("%d", &num);
     if (EPar(num))
           printf ('\\n\\n0 numero e par. \n\t\lfloor n'' \rfloor;
     else
           print f ("\n\n0 numero e impar.\n");
     return 0;
```
## Exercício

Construa um programa que possua a função "EDivisivel(int a, int b)", escrita por você. A função deverá retornar 1 se a for divisível por b. Caso contrário, a função deverá retornar zero. O programa deve ler dois números fornecidos pelo usuário (a e b, respectivamente), e utilizar a função EDivisivel para retornar uma mensagem dizendo se a é ou não divisível por b.

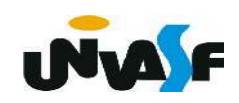

```
#include <stdio.h>
EDivisivel(int a, int b)
\{return(a%b?0:1);\mathcal{F}int main() \{int a,b;printf ("\nPrograma que retorna se \"a\" eh divisivel por \"b\"");
    printf ("\\n\\n\\Enter\ com\ o\ valor\ de\ 'a\\" : ");scanf("%d", \&a);
    do \{printf ("\nEntre com o valor de \"b\": ");
         scanf("%d", \&b);
                             print(f("n\\"a\\"sseh divisible by or\\"b\\"}while(!b);
                             EDivisivel(a, b)?" ":" nao ");
    if (EDivisivel(a,b))
         print(f("\n'\alpha) = eh divisivel por \Psi(b)"");
    else
      printf("\n\"a\" nao eh divisivel por \"b\""):
```
# - O tipo void

Em inglês, void quer dizer vazio e é isto mesmo que o void significa. Ele nos permite fazer funções que não retornam nada:

 void nome\_da\_função (declaração\_de\_parâmetros)  $\{.\cdot.\}$ 

Numa função, como a demonstrada acima, não temos valor de retorno na declaração return. Aliás, neste caso, o comando return não é necessário na função. Contudo, podemos utilizá-lo em pontos onde desejamos que a função finalize sua execução.

 Conforme podemos observar nas funções main dos programas feitos até o momento uma função pode não ter parâmetros.

 Logo, podemos fazer funções como a presente no programa a seguir:

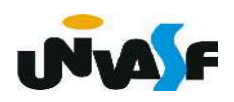

```
\#include \lestdio.h>
void Mensagem (void)
{
     printf ("Ola! Eu estou vivo.\n");
\mathcal{F}int main ()
\left\{ \right.Mensagem();print f ("\tDiga de novo:\n");
     Mensagem();
     return 0;
```